## Simple Expressions

\$VarName ( Expr )  $\lambda$ . (one dot: self) QName ( Expr , ... ) QName ( ) IntegerLiteral DecimalLiteral DoubleLiteral **StringLiteral** 

## Arithmetic Expressions

+ Expr Expr + Expr - Expr  $\overline{E}$  Expr - Expr Expr \* Expr div Expr div Expr Expr **idiv** Expr **Expr mod Expr** 

# Creating Sequences

Create a sequence from a list of items: Expr , ... Note: A sequence list must usually be parenthesized.

Repeat over one or more sequences, returning a sequence of results:

for VariableBinding, ... return Expr

where a VariableBinding is: \$VarName in Expr

Create a numeric sequences, from lower bound to upper bound:

Expr to Expr

All the items appearing in either sequence: Expr union Expr Expr | Expr

Only items appearing in both sequences: Expr intersect Expr

All items in the first sequence not in second: Expr except Expr

# Comments in XPath Expressions

(: This is a comment within an XPath expr :)

# **Testing**

Test if the condition is satisfied for at least one combination of the bound expressions: some VariableBinding, ... satisfies Expr Test if the condition is satisfied for all of the bound expressions: every VariableBinding , ... satisfies Expr Select one or the other of two possibiliites: if ( Expr ) then Expr else Expr Either or both of two tests: Expr or Expr **Expr and Expr** Test if they are the same node: Expr is Expr Test if a node appears before or after another: Expr << Expr Expr >> Expr Test an expression's dynamic type: Expr instance of SequenceType Test if an expression can be converted to a type: Expr castable as AtomicType Expr castable as AtomicType? Compare two atomic values: Expr eq Expr Faxpr ne Expr Expr **lt** Expr **Expr le Expr** Expr gt Expr Expr ge Expr Compare all items in one sequence to all items in a second, and return if true for any pair of values:  $Expr = Expr$  Expr != Expr Expr < Expr Expr <= Expr  $Expr > Expr$  Expr  $\geq$  Expr

## Type Modification Expressions

Use as without converting: Expr treat as SequenceType

Use as, converting as needed and doable: Expr cast as AtomicType Expr cast as AtomicType?

XPath 2.0: http://www.w3.org/TR/xpath20/ XSL-List: http://www.mulberrytech.com/xsl/xsl-list

# Path Expressions

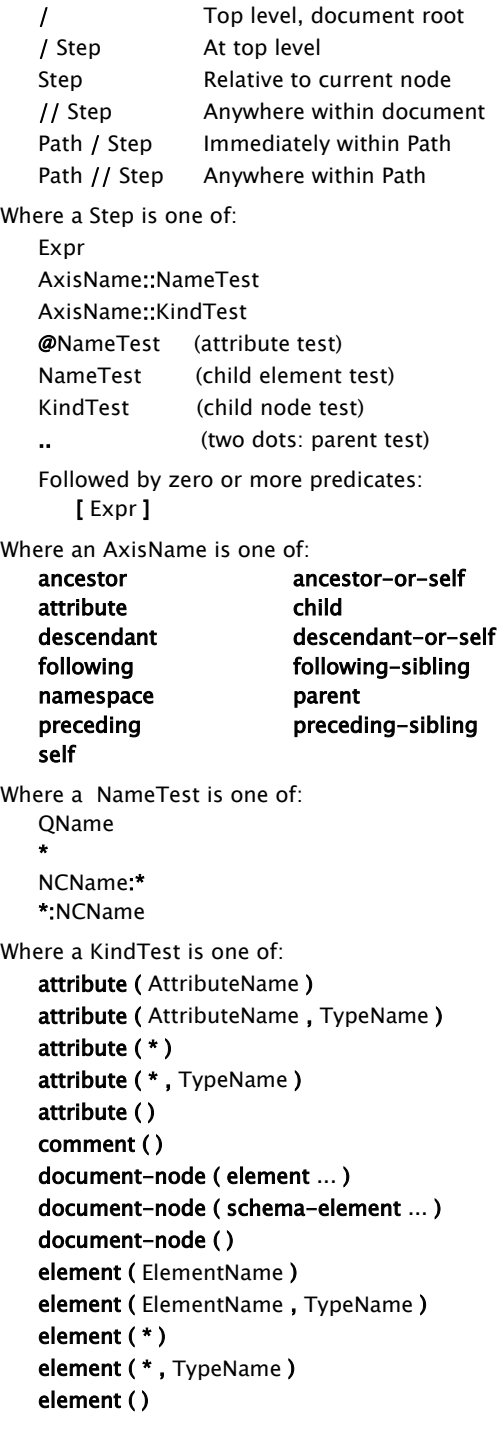

node ( )

processing-instruction ( NCName ) processing-instruction ( StringLiteral ) processing-instruction ( ) schema-attribute ( AttributeName ) schema-element (ElementName) text ( )

## Names and Types

XML QNames, with or without a colon-separated prefix, is use for all of: VarName AttributeName ElementName TypeName AtomicType

#### A SequenceType is one of:

empty-sequence ( ) KindTest item ( ) AtomicType

Where KindTest, **item()** or AtomicType can be optionally followed by:

- ? (may be empty sequence)\
- + (is a non-empty sequence of the type) (is a sequence of the type, empty or
- not)

## Operator Precedence:

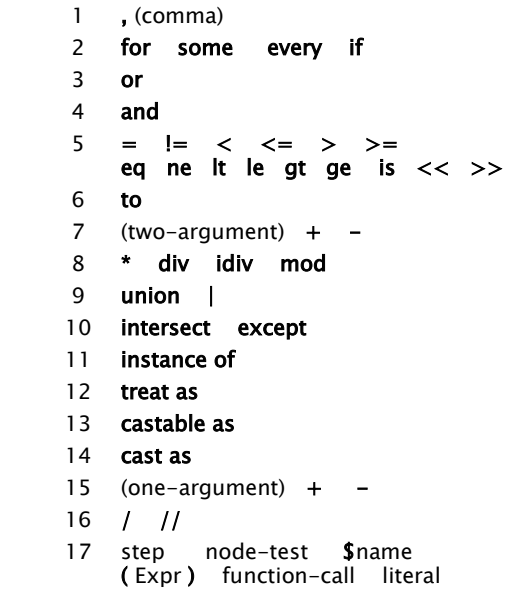

# Relative Location Paths

Relative Location Paths traverse the document from the context node

#### para

para element children Also - child::para

## @type

the type attribute Also - attribute::type

../title the **title** element children of the parent

#### \* except title child elements except title elements Also - \*[not(self::title)] (works in XPath 1.0)

ancestor::sec

all sec ancestor elements

ancestor::sec/@n all **n** attributes on sec ancestor elements

## list/(item | step)

item and step element children of list children, in document order

#### list/item, list/step item element children of list children followed by step children of list children

preceding-sibling::step all preceding sibling step elements

#### preceding-sibling::\*[1][self::step]

the directly preceding sibling element, if it is a step (otherwise nothing)

#### descendant::div[last()]

the last div descendant of the current node

#### .//div[last()]

div descendants that are the last child div of each of their parents

#### preceding::pb[1]

the first (most immediate) preceding **pb** 

#### ancestor::sec//pb intersect preceding::pb

pb elements inside the same sec element as the context node, preceding it

#### p[normalize-space()]

p child elements that have a non-whitespace value (text content)

#### \*[not(node())]

empty element children (i.e., element children with no node children)

## \*[not(node() except (comment()|

processing-instruction())]

element children that are empty (have no children) except for comments or processing instructions

#### step[position() gt 1]

all step element children but the first

step except \*[1] step element children but the first

#### step[position() le 4] the first four step element children Also - step[position() =  $(1 \text{ to } 4)$ ]

step[position() mod 2] odd-numbered step children

step[not(position() mod 2)] even-numbered step children

#### \*[position() le 4] intersect step from the first four element children, the step children

ancestor-or-self::\*[exists(@lang)][1]/@lang the closest lang attribute on the context node or an ancestor element

## Expressions that are not Location Paths

#### (@class,'none')[1]

the class attribute, or if it does not exist, the string "none". Also -

#### if (exists(@class)) then @class else "none"

//\*/name() the names of all elements, in document order

#### distinct-values(//\*/name())

the names of all elements, in document order, with duplicates removed

#### //name/string-join((first, last),' ')

a sequence of strings constructed from the name elements in the document, each one concatenating the values of its first and last element children, in that order, joining them with spaces Also - for \$n in //name return

string-join((\$n/first,\$n/last),' ')

#### //\*/count(ancestor-or-self::\*) a sequence of numbers representing the depth of each element in the document

#### max(//\*/count(ancestor-or-self::\*)) the maximum depth of all elements in the document (a number in a singleton sequence)

## for \$stooge in ('Moe','Larry','Curly') returncount(//p[contains(.,\$stooge)])

the counts of all p elements in the document mentioning each of "Moe", "Larry" and "Curly", in that order

#### index-of(('Moe','Larry','Curly'), speaker[1]) if the first speaker element child has the value "Moe", then 1; if "Larry", then 2; if "Curly", then 3; otherwise the empty sequence (i.e., no value)

(: You've got to be kidding me. :) do nothing. A comment is just a comment.

# XPath 2.0 Quick Reference

See also the "XQuery 1.0 & XPath 2.0 Functions & Operators Quick Reference"

## Sam Wilmott

sam@wilmott.ca http://www.wilmott.ca

and

## Mulberry Technologies, Inc.

17 West Jefferson Street, Suite 207 Rockville, MD 20850 USA Phone: +1 301/315-9631 Fax: +1 301/315-8285 info@mulberrytech.com http://www.mulberrytech.com

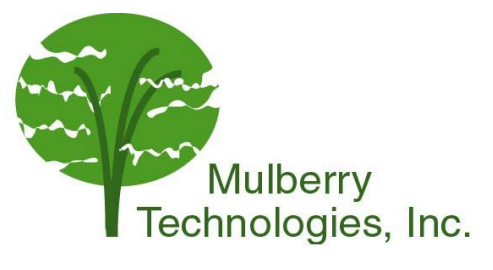

© 2007-2008 Sam Wilmott and Mulberry Technologies, Inc.

# Absolute Location Paths

Absolute Location Paths traverse the document starting at the top (the root), and can be recognized by their initial / (forwardslash).

#### /book/bookinfo/abstract

an abstract element child of a bookinfo child of the **book** document element Also -

/child::book/child::bookinfo/child::abstract

#### //para

all **para** elements in the document Also - /descendant-or-self::\*/child::para Also - /descendant::para

#### /descendant::para[1]

the first para element in the document Also - (//para)[1]

#### //@order-by

all order-by attributes in the document

#### //list[exists(ancestor::list)]

all **list** elements that have ancestor listelements

#### //list[not(ancestor::list)]

all list elements that do not have ancestor list elements Also - //list[not(exists(ancestor::list))] Also - //list[empty(ancestor::list)]

#### //(\* except title)

all elements except title elements Also - //\*[not(self::title)] (works in XPath 1.0)

## //processing-instruction()[not(ancestor::sec/@n = 1)]

all processing instructions with no sec ancestor elements with  $\boldsymbol{n}$  attributes equal to 1

#### //para[matches(.,'[X|x]{3}')]

all para elements whose value includes the regular expression [X|x]{3} Tip - [X|x]{3} matches three X or xcharacters appearing in a row

#### //sec[@id = //@rid/tokenize(.,'\s+')]

all sec elements with id attributes whose values are also given as a value by a tokenized rid attribute anywhere in the document Also -  $//$ **sec[@id = \$rid-values]** where

## \$rid-values is

distinct-values(//@rid/tokenize(.,'\s+'))  $Tip - use$ 

#### distinct-values(//@rid/tokenize(.,'\s+')) to remove duplicates from the list of tokenized @rid values Tip - the regular expression  $\s +$  matches any

contiguous sequence of spaces (space, linefeed or tab characters)